maximizar ingresos

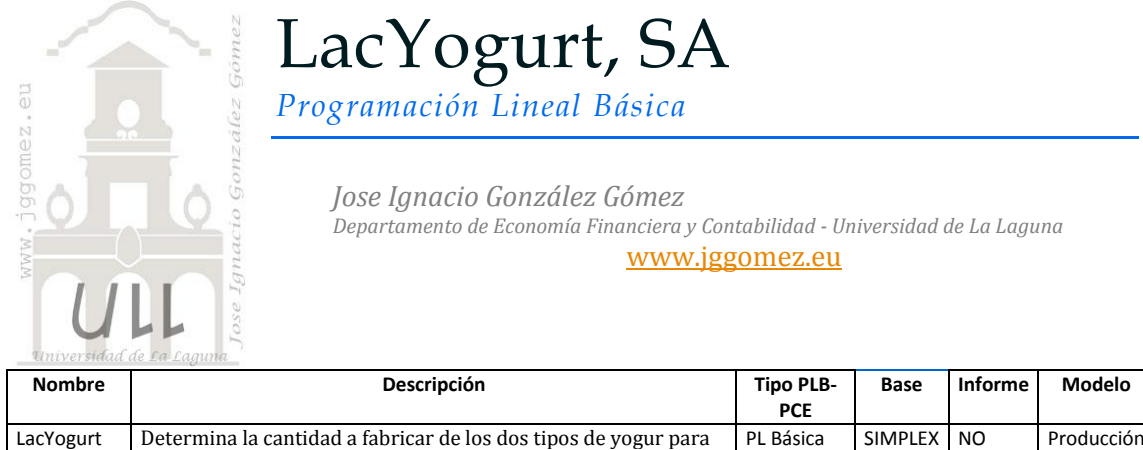

# *Enunciado*

SA

LacYogur, fabricante de productos lácteos produce dos tipos de yogur: natural y bífidus que presenta en formato de 500g. En la composición del natural se emplea un 85% leche fermentada parcialmente desnatada y un 15% de fermentos lácteos con alto contenido en calcio y sodio. Y en la composición del yogur bífidus un 80% de leche fermentada, un 15% de fermentos lácteos y un 5 % de muesli. Las cantidades diarias disponibles son: 50 Kg. de leche fermentada, 9 Kg. de fermentos lácteos y 2 Kgs. de muesli. Los yogures se venden a 0.90 €/ud el natural y 1.15€/ud el bifidus.

#### *Se pide:*

Determina la cantidad a fabricar de los dos tipos de yogur para maximizar ingresos

## *Planteamiento del problema*

#### *Definición de celda objetivo y celda/s de dato/s*

Comenzamos diseñando la hoja de calculo de forma básica con especial atención a las formulas contenidas en cada una de las celdas. Definimos (coloreando) la celda objetivo y la/s celda/s de dato/s o variables, tal y como se muestra en la [Ilustración 1.](#page-0-0)

Las celdas cambiantes y por tanto a determinar serán las unidades a producir diariamente de cada variedad de yogur, es decir el rango B16:C16 o B35:C35 (ver

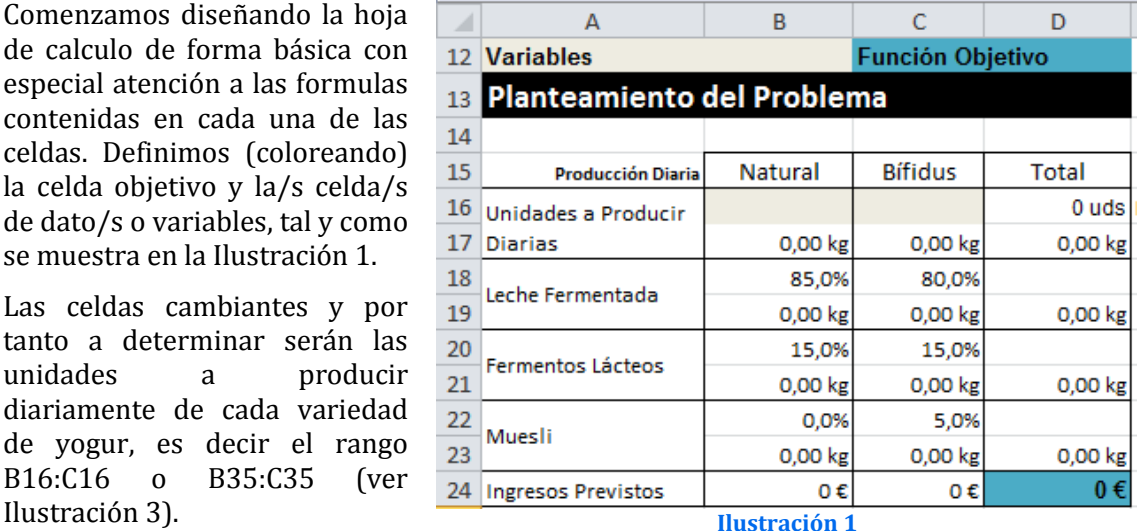

<span id="page-0-0"></span>La celda objetivo es la función que permite maximizar el ingreso diario en nuestro caso será la celda D24 o la celda D43 de la [Ilustración 3.](#page-1-0)

## *Restricciones del modelo*

 $E$ 

 $\mathsf{D}$ 

Identificados los dos componentes básicos (celda objetiva y variables cambiantes) pasamos a considerar las restricciones del modelo tal y como se definió en el enunciado y en concreto esta determinado por el consumo de kilos de materia y la disponibilidad diaria de cada uno.

#### *Resolución con Solver*

Procederemos a continuación a configurar la solución al problema con Solver. Para ello y con el fin de conservar el planteamiento original del problema hemos copiado el mismo en el rango A32:D43 (ver [Ilustración 3\)](#page-1-0).

Definimos la función objetivo como la celda D43 y establecemos Max. como objetivo.

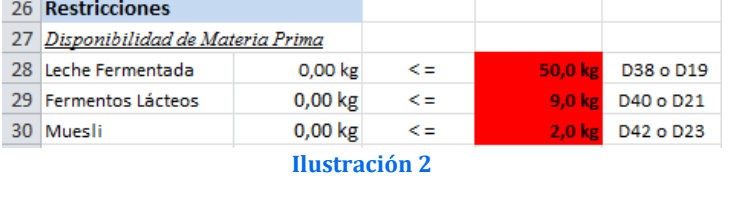

 $\overline{c}$ 

 $\overline{B}$ 

 $\overline{A}$ 

 $\mathcal{A}$ 

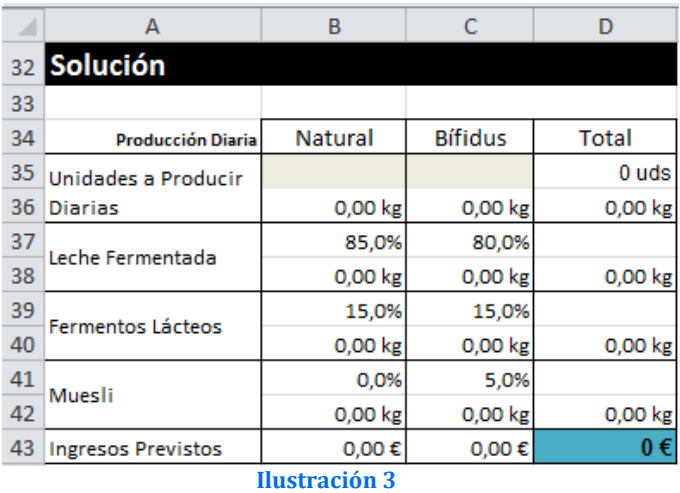

<span id="page-1-0"></span>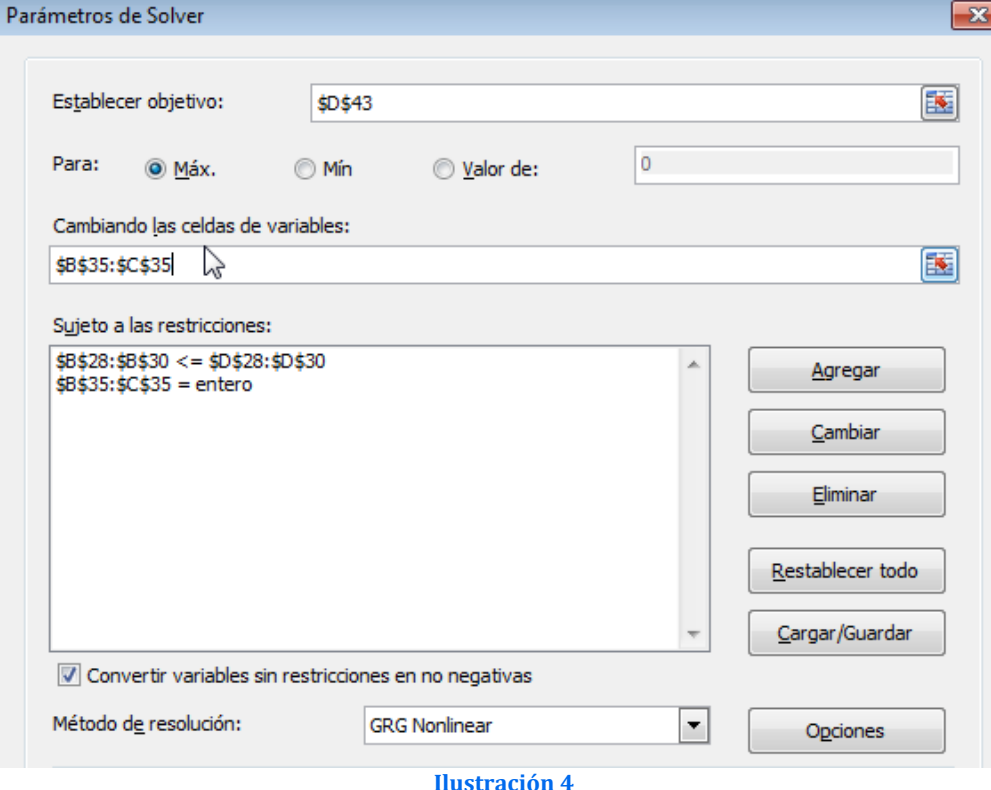

El resultado final será el mostrado en la siguiente ilustración:

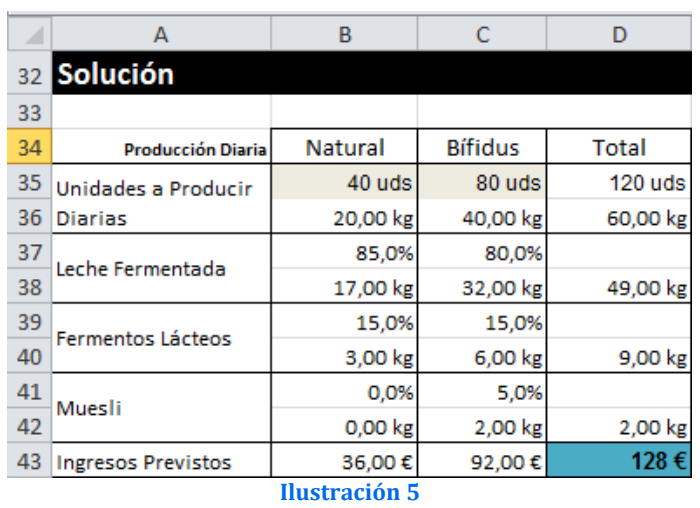